## BERGISCHE UNIVERSITÄT WUPPERTAL

# **Versuch AP5 Gitterspektrometer**

6.2015 - AP1-Ch, 10.06

# **I. Vorkenntnisse**

Geometrische Optik, Interferenzerscheinungen, Beugung am Spalt, Beugung am Gitter, Auflösungsvermögen, Bohr'sches Atomtheorie, Alkalispektren, Feinstruktur.

# **II. Literatur**

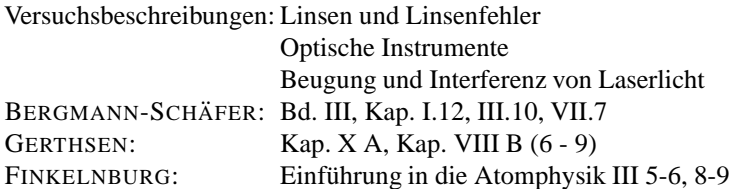

# **III.** Einführung in die Grundlagen

### **1. Bohr'sche Atomtheorie**

Man denkt sich das Atom aufgebaut aus einem positiven Atomkern der Kernladungszahl Z, um den herum Z Elektronen auf verschiedenen Bahnen laufen. Die Gleichgewichtsbedingung für eine stabile Kreisbahn lautet:

$$
\frac{Ze^2}{r^2} = \frac{mv^2}{r}
$$
 (1)

oder

$$
\frac{Ze^2}{r} = mv^2\tag{2}
$$

e : Elektonenladung

m:Elektronenmasse

v: Geschwindigkeit

r: Elektronenradius

In der klassischen Theorie kann der Radius der atomaren Kreisbahn jeden beliebigen Wert annehmen. Allerdings ist eine solche Elektronenbahn nicht stabil, da das Elektron eine radiale Beschleunigung erfährt, welche zu einer Energieabstrahlung führt. Die Folge davon ist die Verletzung des obigen Gleichgewichtes: das Elektron wird vom Kern angezogen, bis es in diesen hineinfällt.

Die **Bohr'sche Atomtheorie** beruht nun auf folgenden drei Hypothesen:

1. Hypothese: Das Elektron läuft strahlungsfrei auf einer Bahn um den Kern herum.

2. Hypothese: Das Elektron kann nur auf Bahnen umlaufen, deren Länge ein ganzzahliges Vielfaches der de-Broglie-Wellenlänge ist. Eine andere Formulierung dieser Hypothese besagt, daß der Drehimpuls des Elektrons L beim Umlauf um den Kern ein ganzzahliges Vielfaches von  $h/2\pi = \hbar$  annehmen muß.

$$
L = n\hbar \tag{3}
$$

Die Zahl n bezeichnet man als die Hauptquantenzahl der Umlaufbahn. Da der Drehimpuls andererseits  $m v r$  ist, ergibt sich folgende Beziehung:

$$
r = \frac{n\hbar}{mv} \tag{4}
$$

Setzt man dies in die Gleichung 1 ein, ergibt sich

$$
v = \frac{Ze^2}{n\hbar} \tag{5}
$$

$$
r = \frac{n^2 \hbar^2}{Ze^2} \tag{6}
$$

Für die Gesamtenergie der Kreisbahn gilt:

$$
E_{kin} + E_{pot} = \frac{mv^2}{2} - \frac{Ze^2}{r}
$$
 (7)

Mit Gl. 1 ergibt sich:

$$
E = -\frac{mv^2}{2} = -\frac{mZ^2e^4}{2\hbar^2n^2}
$$
 (8)

Das negative Vorzeichen gibt an, daß beim Bindungsvorgang die Energie frei wird. Sie muß dagegen aufgebracht werden, will man das Elektron aus dem Atom herauslösen. Diesen Vorgang nennt man auch Ionisation. Die Ionisierungsenergie ist demzufolge:

$$
E_{ion} = \frac{mZ^2e^4}{2\hbar^2} \qquad (= 13,6 \text{ eV für Wasserstoff, } Z = 1)
$$
 (9)

Die Energie einer Umlaufbahn nimmt mit der Hauptquantenzahl n quadratisch ab.

**3.Hypothese:** Die beobachteten Spektren kommen durch einen Ubergang des Elektrons von einem Energieniveau ¨ höherer Quantenzahl m zu einem Energieniveau niedrigerer Quantenzahl n zustande. Die dabei freiwerdende Energie wird in Form elektromagnetischer Wellen abgestrahlt. Dabei gilt

$$
E = h\nu = \frac{mZ^2e^4}{2\hbar^2}(\frac{1}{n^2} - \frac{1}{m^2})
$$
\n(10)

Man definiert aus praktischen Gründen die Wellenzahl

$$
\bar{\nu} = \frac{1}{\lambda} = R(\frac{1}{n^2} - \frac{1}{m^2})
$$
\n(11)

mit der Rydberg-Konstanten

$$
R = \frac{mZ^2e^4}{4\pi 2\hbar^3} \qquad (= 109737 \text{ cm}^{-1} \text{ für } Z = 1)
$$
 (12)

Man beobachtet zu einem vorgegebenem  $m$  eine ganze Serie von Übergängen zu niedriger gelegenen Energieniveaus  $n$  mit  $n = 1, 2, \ldots, m - 1$ . Umgekehrt gehört zu einem vorgegebenem Grundniveau n eine unendliche Zahl von höher gelegenen Energieniveaus  $m$  (m größer als n), die durch Aussendung elektromagnetischer Strahlung in das Grundniveau  $n$  fallen können. Dabei wird jeweils ein charakteristisches Serienspektrum ausgesandt.

Beispiel  $n = 1$  (Lyman-Serie mit  $Z = 1$ )

$$
\bar{\nu} = R(1 - \frac{1}{m^2}) \quad \text{mit} \quad m = 2, 3, 4, \dots \tag{13}
$$

Der niedrigste Wert für  $m$  ist 2. Die dazugehörige Wellenlänge ist:

$$
\lambda = \frac{1}{\bar{\nu}} = \frac{4}{3 R} = 121, 5 \text{ nm}
$$
\n(14)

Die kürzeste Wellenlänge wird beim Übergang von m gleich unendlich nach  $n = 1$  ausgestrahlt:

$$
\lambda = \frac{1}{\bar{\nu}} = \frac{1}{R} = 91, 1 \text{ nm}
$$
\n(15)

Die Lyman-Serie liegt also vollständig im ultravioletten Bereich.

Beispiel  $n = 2$  (Balmer-Serie mit  $Z = 1$ )

$$
\bar{\nu} = R(\frac{1}{4} - \frac{1}{m^2}) \quad \text{mit} \quad m = 3, 4, 5, \dots \tag{16}
$$

Die größte Wellenlänge wird ausgesandt beim Übergang von  $m = 3$  nach  $n = 2$ :

$$
\lambda = \frac{1}{\bar{\nu}} = \frac{36}{5 \, R} = 656, 1 \, \text{nm} \tag{17}
$$

Die kürzeste Wellenlänge entspricht dem Übergang von  $m$  gleich unendlich nach  $n$  gleich 2:

$$
\lambda = \frac{1}{\bar{\nu}} = \frac{4}{R} = 364, 5 \text{ nm}
$$
\n(18)

Die Balmer-Serie liegt also fast vollständig im sichtbaren Bereich. Dies ist der Grund, warum sie als erste Spektralserie des Wasserstoffes entdeckt wurde.

Die übrigen Serien mit n größer als 2 liegen im infraroten Bereich. Wie Sie sicher wissen, können auf einer Umlaufbahn der Quantenzahl n insgesamt  $2n^2$  Elektronen Platz finden. Dabei können die einzelnen Elektronen einen unterschiedlichen Bahndrehimpuls aufweisen. Dieser Bahndrehimpuls stellt eine gequantelte Größe dar, welche stets ein ganzzahliges Vielfaches von  $\hbar$  ist:

$$
L\hbar \text{mit } L = 0, 1, 2, \dots, n - 1 \tag{19}
$$

Da das elektrische Feld, in dem sich das Elektron des Wasserstoffes bewegt, eine radiale Symmetrie aufweist, d. h. unabhängig vom Ort auf der Kreisbahn ist, haben alle Elektronen auf der gleichen Hauptschale die gleiche Energie — unabhängig vom Wert  $L$  ihres Bahndrehimpulses. Man spricht in diesem Falle von entarteten Energiezuständen bezüglich  $L$ .

## **2. Alkalispektren**

Die Alkalien zeichnen sich dadurch aus, daß sich um den Kern die ersten Elektronenbahnen aufgefüllt haben (Man spricht auch von abgeschlossenen Schalen). Die äußere Schale enthält dagegen nur ein einzelnes Elektron (Leuchtelektron). Das elektrische Feld, in welchem das Leuchtelektron kreist, setzt sich additiv aus dem elektrischen Feld des Kernes (Ladungszahl + Z) und dem Feld der  $Z - 1$  Rumpfelektronen zusammen. In grober Näherung schirmt das Elektronenfeld das Kernfeld ab, sodaß sich das Leuchtelektron im Gesamtfeld der Ladung +e befindet. Mithin wird man für die Alkaliatome ein Energieschema erwarten, welches dem des Wasserstoffes ähnelt. Dies ist auch weitgehend der Fall. Allerdings ist die Abschirmung des elektrischen Feldes nicht mehr radialsymmetrisch, sodaß das Energieschema jetzt abhängig ist vom Bahndrehimpuls des Leuchtelektrons. Für jeden möglichen Wert  $L$  des Bahndrehimpulses erhält man ein wasserstoffähnliches Energieschema (auch Termschema genannt). Die möglichen Übergänge von einem Termschema zum andern gehorchen folgenden Auswahlregeln:

$$
\Delta n = n_2 - n_1 \neq 0 \qquad \Delta L = L_2 - L_1 = \pm 1 \tag{20}
$$

Die Auswahlregel ∆L = ±1 ist eine Folge der Drehimpulserhaltung, da die elektromagnetische Strahlung den Drehimpuls 1 davonträgt.

Bisher haben wir den Eigendrehimpuls der Elektronen außer acht gelassen. Dieser Eigendrehimpuls, welcher auch Spin genannt wird, läßt sich formal wie der Bahndrehimpuls behandeln. Insbesondere läßt er sich vektoriell mit dem Bahndrehimpuls zu einem Gesamtdrehimpuls J addieren:

$$
J = L + S \tag{21}
$$

Da der Spin  $S$  des Elektrons den Wert  $\frac{1}{2}\hbar$  besitzt, ergeben sich auf der Elektronenbahn mit dem Bahndrehimpuls  $L$  zwei mögliche Werte für  $J$ :

$$
J = L + \frac{1}{2} \qquad J = L - \frac{1}{2}
$$
 (22)

Für den Fall, daß L null ist, gibt es nur den Wert  $J = \frac{1}{2}$ . Nun hängt aber die Wechselwirkung zwischen dem Atomrumpf und dem Leuchtelektron nicht von  $L$  allein, sondern von  $J$  ab. Dies führt zu einer Aufspaltung der Energieniveaus L in jeweils ein Duplett. Diese Aufspaltung ist allerdings nur sehr gering, sodaß zu ihrer Beobachtung in der Regel hochauflösende Spektrometer notwendig sind.

Dagegen läßt sich die Aufspaltung der gelben Natriumlinie leicht beobachten. Es handelt sich hierbei um einen Übergang von  $n = 2, L = 2$  (D-Term) nach  $n = 1, L = 1$  (P-Term)

$$
n = 2, J = \frac{3}{2}, L = 2 \quad 2P_{\frac{3}{2}} \to n = 1, J = \frac{1}{2}, L = 0 \quad 1S_{\frac{1}{2}}
$$
(23)

und

$$
n = 2, J = \frac{1}{2}, L = 1 \quad 2P_{\frac{1}{2}} \to n = 1, J = \frac{1}{2}, L = 0 \quad 1S_{\frac{1}{2}}
$$
(24)

### **3. Beugung am Gitter**

Ein Versuch über das Auflösungsvermögen von optischen Instrumenten zeigt, daß die Abbildungseigenschaften eines Instrumentes begrenzt werden durch die Beugung des Lichtes an den Linsenöffnungen. Sei  $\Theta_{min}$  der Winkelabstand zweier Punkte, die gerade noch getrennt abgebildet werden können. Dann gilt für das Auflösungsvermögen:

$$
R = \frac{1}{\Theta_{min}} = 0.6 \frac{\lambda}{D}
$$
 (25)

Um Apparate mit gutem Auflösungsvermögen zu bekommen, muß man entweder zu kleinen Wellenlängen übergehen (dies geschieht z. B. bei Elektronenmikroskopen) oder zu möglichst großen Aperturen der optischen Komponenten (siehe z. B. große Spiegelteleskope).

Es gibt jedoch noch eine weitere Möglichkeit, das Auflösungsvermögen zu verbessern: durch Verwenden von Gittern. Hierbei macht man sich die destruktive Interferenz zwischen den Beugungsbildern der Gitterstriche untereinander zunutze, um das breite Hauptmaximum nullter Ordnung, welches ja die Ursache für das begrenzte Auflösungsvermögen ist, um ein Vielfaches zu verschmälern. Dies läßt sich am besten an Hand der Intensitätsverteilung hinter einem parallel bestrahlten Gitter demonstrieren

$$
I(\Theta) = I_0 \left[ \frac{\sin \beta}{\beta} \right]^2 \left[ \frac{\sin N \alpha}{\alpha} \right]^2 \tag{26}
$$

$$
\text{mit } \beta = \frac{\pi \ b \ \sin \Theta}{\lambda} \ \text{und } \alpha = \frac{a \ \pi \ \sin \Theta}{\lambda} \tag{27}
$$

wobei b die Gitterstrichbreite und a der Abstand der Gitterstriche bedeutet.

Der erste Klammerausdruck stellt die Intensitätsverteilung eines einzelnen Gitterstriches der Breite b dar. Die Lage der Maxima ist gegeben durch

$$
\beta = \frac{2 n + 1}{2} \pi \quad \text{für } n = 0, 1, 2, \dots \tag{28}
$$

oder

$$
\sin \Theta = \frac{2 n + 1}{2 b} \lambda \tag{29}
$$

Die Lage der Minima ist bestimmt durch  $\beta = n \pi$ 

$$
\sin \Theta = \frac{n}{b} \lambda \tag{30}
$$

Der zweite Klammerausdruck ergibt die Intensitätsänderung aufgrund der Interferenz der  $N$  ausgeleuchteten Gitterstriche untereinander. Dies ergibt folgende Maxima und Minima:

Maxima für 
$$
\sin N\alpha = 1
$$
 d.h.  $\sin \Theta = \frac{2m+1}{2 N a} \lambda$   $m = 1, 2, 3, ...$  (31)

Minima für 
$$
\sin N\alpha = 0
$$
 d.h.  $\sin \Theta = \frac{m}{N a} \lambda$  (32)

Die Höhe der Maxima nimmt stark mit wachsender Ordnung m ab, sodaß eigentlich nur das Maximum mit  $m = 0$ von Gewicht ist. Dieses befindet sich bei

Maximum nullter Ordnung: 
$$
(\sin \alpha = 0)
$$
  $\sin \Theta = \frac{m}{a} \lambda \quad m = 0, 1, 2, ...$  (33)

#### **4.** Das spektrale Auflösungsvermögen

Nach dem Kriterium von Rayleigh lassen sich zwei Punkte gerade noch auflösen, wenn ihr Abstand so ist, daß das Maximum nullter Ordnung des zweiten Punktes auf das erste Minimum des ersten Punktes fällt. Der Winkelabstand der beiden Punkte berechnet sich deshalb aus:

$$
\sin \Theta_2 - \sin \Theta_1 = \frac{\lambda}{N a} \tag{34}
$$

Da die Lage der Beugungsbilder von der Wellenlänge abhängt, entspricht dem obigen Winkelabstand zweier Punkte der Wellenlängendifferenz, die gerade noch wahrnehmbar ist.

Mit Hilfe des Additionstheorems

$$
\sin \Theta_2 - \sin \Theta_1 = 2 \sin \frac{1}{2} (\Theta_1 - \Theta_2) \cos \frac{1}{2} (\Theta_1 + \Theta_2)
$$
\n(35)

und der Tatsache, daß ( $\Theta_1 \sim \Theta_2$ ) ist, ergibt sich aus Gl. 34

$$
\Delta\Theta\cos\Theta = \frac{\lambda}{N a} \tag{36}
$$

Andererseits folgt aus Gl. 33

$$
\Delta\Theta\cos\Theta = \frac{m}{a}\,\Delta\lambda\tag{37}
$$

Somit gilt für das spektrale Auflösungsvermögen:

$$
R = \frac{\lambda}{\Delta\lambda} = N \ m \tag{38}
$$

Das Auflösungsvermögen ist also umso größer, je mehr ausgeleuchtete Gitterstriche zur Verfügung stehen und je größer die Ordnung des beobachteten Maximums ist.

## **IV. Versuchsprogramm**

- 1. Zu Beginn sind einige opto-mechanische Grundeinstellungen am Spektrometer vorzunehmen.
- 2. Mit Hilfe des bekannten Cd-Spektrums ist das Gitterspektrometer zu eichen, d.h. die Gitterkonstante und das Auflösungsvermögen sind zu bestimmen.
- 3. Das sichtbare Wasserstoff-Spektrum (Balmer-Serie) wird gemessen. Mit Hilfe der Gleichung

$$
\frac{1}{\lambda} = R_H(\frac{1}{4} - \frac{1}{n^2})
$$
\n(39)

wird die Rydbergkonstante  $R_H$  bestimmt.

4. Beim Na-Spektrum wird die Aufspaltung der gelben Linie gemessen und daraus die Energieaufspaltung (Feinstruktur) des 3P-Zustands bestimmt.

## **V.** Versuchsdurchführung

#### **1. Einstellen des Spektrometers**

Den Aufbau des Spektrometers zeigt Abb. 1

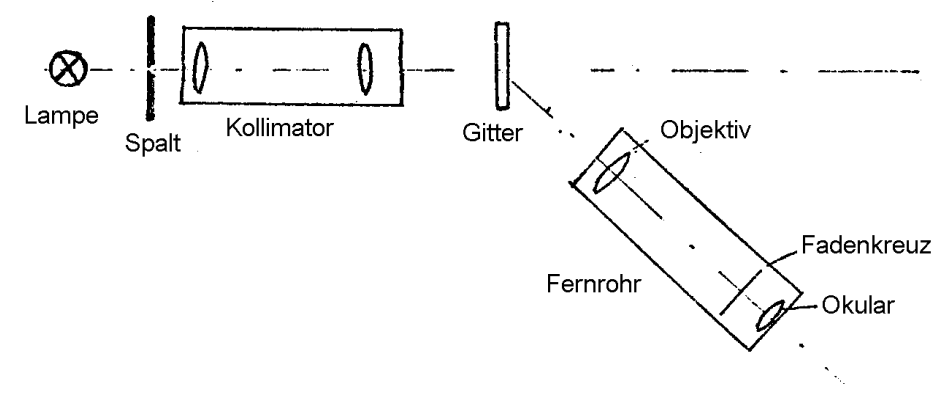

1. Stellen Sie das Fernrohr auf "unendlich" ein (warum?).

Hierzu justiert man zunächst das Okular so, daß das Fadenkreuz scharf erscheint; außerdem sollte das Fadenkreuz senkrecht stehen.

Dann wird das Fernrohr auf ein weit entferntes Objekt gerichtet (aus dem Fenster schauen!) und das Objektiv so justiert, daß das Objekt zusammen mit dem Fadenkreuz scharf erscheint. (Paralaxenfrei!)

### **Die Objektiveinstellung darf hiernach während des gesamten Versuchs nicht verändert werden.**

- 2. Beobachten Sie ohne Gitter den mit der Cd-Lampe ausgeleuchteten Spalt (hierbei den Spalt weiter stellen) und justieren Sie den Kollimator so, daß der Spalt zusammen mit dem Fadenkreuz paralaxenfrei scharf erscheint. Stellen Sie den Spalt senkrecht, d.h. parallel zum Fadenkreuz.
- 3. Schrauben Sie das Gitter senkrecht zur Strahlrichtung auf den Mitteltisch und stellen Sie diesen fest.

Beobachten Sie die Beugungsbilder auf beiden Seiten durch Schwenken des Fernrohrs und justieren Sie die Tischhöhe so ein, daß die Beugungsbilder auf beiden Seiten in der Mitte des Fadenkreuzes erscheinen.

4. Stellen Sie den Spalt so schmal, daß die Beugungslinien 2. Ordnung noch gut meßbar sind.

Messen Sie den Skalenwert für die Linie 0. Ordnung.

### **2. Messung der Gitterkonstanten**

Messen Sie nach links und rechts die Winkel für die Linien 1. und 2. Ordnung.

Bestimmen Sie hieraus den 0-Wert (mit 1 d) vergleichen!) und den Beugungswinkel Θ.

Mit Hilfe der Gittergleichung

$$
\sin \Theta = \frac{n \lambda}{d} \tag{40}
$$

und dem angegebenen Cd-Spektrum wird die Gitterkonstante  $d$  für verschiedene Linien und Ordnungen bestimmt und der Bestwert ermittelt. (Fehlerrechnung!)

Wie groß ist das Auflösungsvermögen des Gitters?

#### **Cd-Spektrum:**

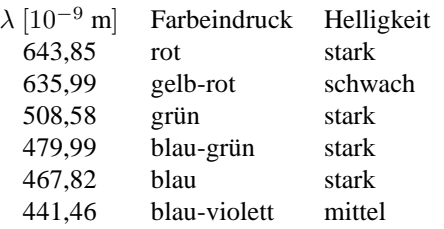

### **3. Messung des Wasserstoff-Spektrums**

Schließen Sie die Wasserstoff-Lampe mit ca. 5 kV an. Leuchten Sie den Spalt optimal aus und stellen Sie die Spaltbreite so ein, daß die Linien 1. Ordnung links und rechts gut sichtbar sind. Messen Sie die Beugungswinkel auf gleiche Weise wie bei Punkt 2.).

Bestimmen Sie mit Hilfe der Gleichung 40 die Wellenlängen der Linien. Vergleichen Sie Ihre Ergebnisse mit Tabellenwerten.

Bestimmen Sie mit Hilfe der Gleichung 39 die Rydbergkonstante und vergleichen Sie Ihr Ergebnis mit dem theoretischen Wert. (Fehlerdiskussion!)

### **4. Messung der gelben Na-Linien**

Leuchten Sie den Spalt mit der Na-Lampe aus und stellen Sie den Spalt möglichst schmal. Messen Sie nach dem gleichen Verfahren wie bei Punkt 3) die Beugungswinkel der Na-Linien in der höchsten (meßbaren) Ordnung (Warum?). Bestimmen Sie die Wellenlängen und daraus die Größe der Energieaufspaltung.

Universität Wuppertal  $f\alpha/2006$  fg/pk  $3/10.2006$  TEX: 19. Juni 2015